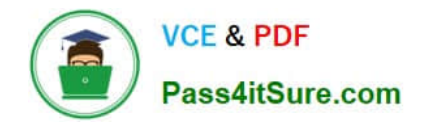

# **LRP-614Q&As**

Portal Developer

# **Pass Liferay LRP-614 Exam with 100% Guarantee**

Free Download Real Questions & Answers **PDF** and **VCE** file from:

**https://www.pass4itsure.com/lrp-614.html**

100% Passing Guarantee 100% Money Back Assurance

Following Questions and Answers are all new published by Liferay Official Exam Center

**C** Instant Download After Purchase

- **83 100% Money Back Guarantee**
- 365 Days Free Update
- 800,000+ Satisfied Customers  $\epsilon$  of

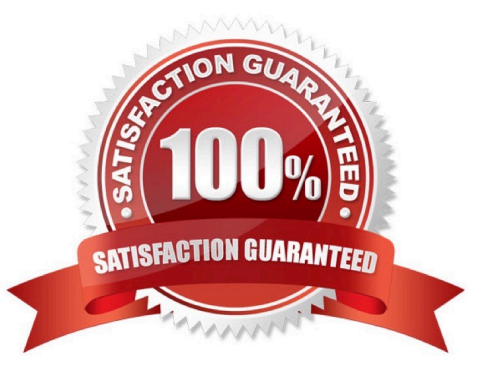

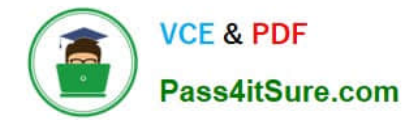

# **QUESTION 1**

Liferay\\'s core JavaScript framework is:

- A. jQuery
- B. Dojo
- C. MooTools
- D. AlloyUI
- E. YUI

Correct Answer: D

#### **QUESTION 2**

The descriptor liferay-portlet.xml defines:

- A. Events
- B. The portlet class
- C. The CSS class wrapper
- D. Resource bundles

Correct Answer: C

### **QUESTION 3**

A Liferay utility to verify the format of an email address is:

- A. Validator.isEmailAddress()
- B. HTMLUtil.isEmailAddress()
- C. StringUtil.isEmailAddress()
- D. Corrector.isEmailAddress()
- E. GetterUtil.isEmailAddress()
- F. ParamUtil.isEmailAddress()

Correct Answer: A

#### **QUESTION 4**

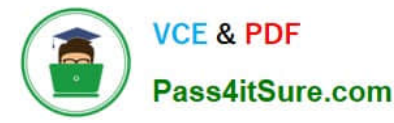

The bundled property file that contains settings for a development environment is:

- A. portal-ext. properties
- B. portal-developer, properties
- C. developer, properties
- D. None of the above
- Correct Answer: B

#### **QUESTION 5**

To generate remote services with Service Builder:

- A. Pass the switch "-Dremote-service=true" to the Ant "build-service" target
- B. Set the attribute "remote-service\\'\\' to "true" on the "entity" element in service,xml
- C. Set the attribute "remote-service" to "true" on the "service-builder" element in service.xml
- D. All of the above

Correct Answer: B

#### **QUESTION 6**

Site administrators would like to search for web content based on the review date. The review date is not currently indexed when web content is published. The recommended way to add the review date to the search index is to:

- A. Create an Ext plugin and overwrite the Journal indexer to index the review date
- B. Create a hook plugin and override the Journal service to index the review date
- C. Create a hook plugin and override the edit article Struts action to index the review date
- D. Create a hook plugin and implement an indexer post processor to index the review date

Correct Answer: D

#### **QUESTION 7**

Methods for retrieving the current users ID include: (Please select all correct answers.)

- A. ThemeDisplay.getUserId()
- B. PortaIUtil.getUserld(renderRequest)
- C. request.getRemoteUser()

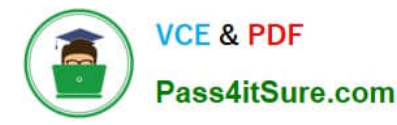

- D. Liferay.getUserld(renderRequest)
- E. Page.getUserld()

Correct Answer: ABC

#### **QUESTION 8**

MVCPortlet directs page flow using:

- A. The controller() method
- B. A render parameter called "mvcPath"
- C. A direct link to the JSP with a relative URL
- D. A public render parameter called "path"

Correct Answer: B

# **QUESTION 9**

When adding new users to Liferay, the form will display the Details, Organizations and Personal Site sections based on the following property in portal.properties:

users.form.add.main =detaiIs,organizations,personal-site

The "users.form.add.main" property is listed in the liferay-hook\_6\_I\_0.dtd as a portal property that can be overridden with a hook. Deploying a hook with the following property in the portal.properties file will remove the Personal Site

section:

users.form.add.main =details,organizations

A. True

B. False

Correct Answer: B

#### **QUESTION 10**

The recommended way to make an isolated change to a core JSP is to:

- A. Create an Ext plugin to create a backup of the original JSP and extend the backup JSP
- B. Create a hook plugin to override the original JSP using the tag to copy the contents of the JSP
- C. Create a hook plugin to override the original JSP using the -override.jsp pattern
- D. Create an Ext plugin to override the original JSP using the tag to copy the contents of the JSP

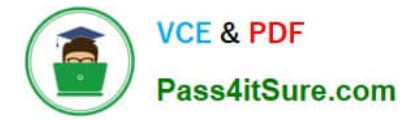

Correct Answer: B

# **QUESTION 11**

The tag defines the variables: (Please select all correct answers.)

- A. "portletPreferences"
- B. "renderRequest"
- C. "remoteUser"
- D. "portletSession\\'\\'

Correct Answer: ABD

#### **QUESTION 12**

The method to define a column in a layout template is:

- A. \$layout.createColumn()
- B. \$layout.defineColumn()
- C. \$processor.processColumn()
- D. \$layout.addColumn()

Correct Answer: C

#### **QUESTION 13**

Events supported by JSR-286 portlets for interportlet communication are: (Please select all correct answers.)

- A. Publishing events
- B. Processing events
- C. Global events
- D. Lifecycle events

Correct Answer: AB

# **QUESTION 14**

The method to send a redirect response and prevent resubmitting a form when a user refreshes the page is:

A. clearRequ estPara mete rs ()

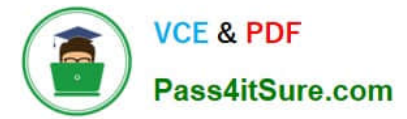

- B. removeDuplicates()
- C. removeParameters()
- D. send Red irect()
- Correct Answer: D

# **QUESTION 15**

The recommended way to share language keys across portlet applications is:

- A. Create a resource bundle in one portlet and declare a dependency in the other portlets
- B. Create an Ext plugin with the language keys from all of the portlets
- C. Create a symbolic link in the portlets pointing to an external resource bundle
- D. Create a hook plugin containing language keys from all of the portlets
- Correct Answer: D

[LRP-614 PDF Dumps](https://www.pass4itsure.com/lrp-614.html) [LRP-614 Practice Test](https://www.pass4itsure.com/lrp-614.html) [LRP-614 Exam Questions](https://www.pass4itsure.com/lrp-614.html)